# openIMIS

**JSON Extensibility** 

## openIMIS - JSON Extensibility

• Slide from Bonn 02/2019 workshop :

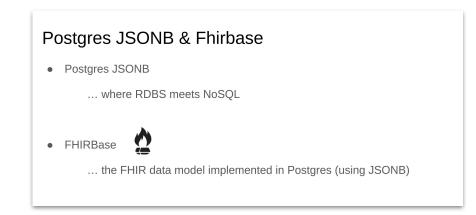

## openIMIS - JSON Extensibility

#### SQL VS. NOSQL OVERSIMPLIFIED

| Last_Name='Smith': |           |            |  |  |  |
|--------------------|-----------|------------|--|--|--|
| Cust_No            | Last_Name | First_Name |  |  |  |
| 560779             | Smith     | Juan       |  |  |  |
| 207228             | Smith     | George     |  |  |  |
| 173996             | Smith     | Ben        |  |  |  |
| 477610             | Smith     | Conrad     |  |  |  |

SELECT \* EDOM Customore thi WHEDE

| Key    | Value                                                                                               |  |  |
|--------|----------------------------------------------------------------------------------------------------|--|--|
| 746133 | Firstname: <b>George</b><br>Lastname: <b>Whitelock</b><br>productID: <b>2012: 5</b>                 |  |  |
| 135225 | Firstname: <b>Luke</b><br>Lastname: <b>Whitelock</b><br>productID: <b>1285: 1</b><br><b>1077: 5</b> |  |  |
| 884256 | Firstname: <b>Sam</b><br>Lastname: <b>Whitelock</b><br>productID: <b>1442: 2</b>                    |  |  |

source: https://arstechnica.com/ (ars

#### **Highlights:**

- Structure 'enforced' by the columns definitions ٠
- Foreign keys... (delete restrict,...) ٠

#### **Highlights:**

- Structure not 'enforced' by database (hence flexibility) ٠
- No foreign key (you can refer to another 'entity' by its key, but constraints are not ٠ enforced by the model)

### openIMIS - JSON Extensibility

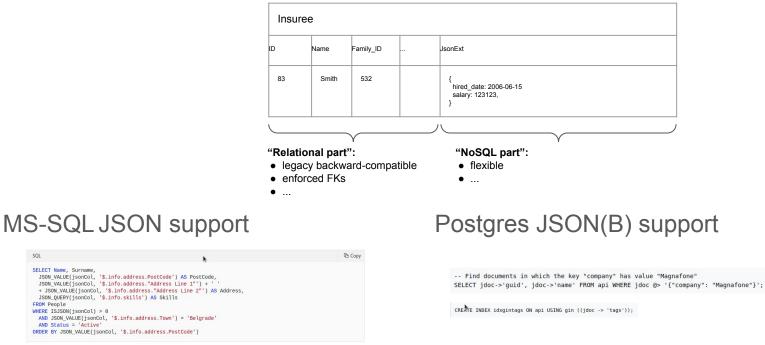

... there are "supporting functions" (upon string) but it not a 'type'

SQL

SELECT Name, Surname,

WHERE ISJSON(jsonCol) > 0

AND Status = 'Active'

FROM People

> 'language' not 'normalized' (not part of SQL standard)

> more 'features' in Postgres (hence its usage in tools like FHIRBase)

### django and JSON fields

The JSONField is part of <u>django.contrib.postgres.fields</u> MOdule

... but there is a <u>'fallback' library</u> (using string as base type)

This allows us to have JSONField in our model..

mapped to varchar column in MS-SQL... and exposed as JSON field in GraphQL

← → C ① localhost:8000/api/graphg

| 97  | $\sim$ | class Claim(core models.VersionedModel):                                             |
|-----|--------|--------------------------------------------------------------------------------------|
| 98  |        | <pre>id = models.AutoField(db column='ClaimID', primary key=True)</pre>              |
| 99  |        | uuid = models.CharField(db column='ClaimUUID',                                       |
| 100 |        | <pre>max_length=36, default=uuid.uuid4, unique=True)</pre>                           |
| 101 |        | category = models.CharField(                                                         |
| 182 |        | <pre>db_column='ClaimCategory', max_length=1, blank=True, null=True)</pre>           |
| 103 |        | insuree = models.ForeignKey(                                                         |
| 104 |        | insuree_models.Insuree, models.DO_NOTHING, db_column='InsureeID')                    |
| 105 |        | <pre>code = models.CharField(db_column='ClaimCode', max_length=8, unique=True)</pre> |
| 106 |        | <pre>date_from = fields.DateField(db_column='DateFrom')</pre>                        |
| 107 |        | <pre>date_to = fields.DateField(db_column='DateTo', blank=True, null=True)</pre>     |
| 108 |        | <pre>status = models.SmallIntegerField(db_column='ClaimStatus')</pre>                |
| 109 |        | adjuster = models.ForeignKey(                                                        |
| 110 |        | core models.InteractiveUser, models.D0 NOTHING,                                      |
| 111 |        | db_column='Adjuster', blank=True, null=True)                                         |
| 112 |        | adjustment = models.TextField(                                                       |
| 113 |        | db_column='Adjustment', blank=True, null=True)                                       |
| 114 |        | claimed = models.DecimalField(                                                       |
| 115 |        | db_column='Claimed',                                                                 |
| 116 |        | <pre>max_digits=18, decimal_places=2, blank=True, null=True)</pre>                   |
| 117 | ~      | approved = models DecimalField/                                                      |
|     |        |                                                                                      |
|     | •••    |                                                                                      |

| GraphiQL Prettily Merge Copy  1       { claims {         deges {             mode {             deges {                  deges {                         deges { | <pre>History</pre> |
|----------------------------------------------------------------------------------------------------|--------------------|
|----------------------------------------------------------------------------------------------------|--------------------|

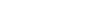

json\_ext = FallbackJSONField(

#### ... used via frontend contribution

#### openimis-fe-claim\_ne\_js/src/index.js

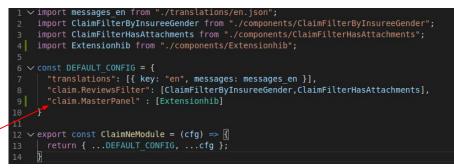

#### ... with openimis-fe-claim\_ne\_js/src/components/Extensionhib.js

| <pre>1 ∨ import React, { Component } from "react";</pre>                       |
|--------------------------------------------------------------------------------|
| <pre>2 import { withTheme, withStyles } from "@material-ui/core/styles";</pre> |
| <pre>3 import { Grid } from "@material-ui/core";</pre>                         |
| 4                                                                              |
| <pre>5 import { TextInput } from "@openimis/fe-core";</pre>                    |
| 6                                                                              |
| 7                                                                              |
| $8 \sim \text{const}$ styles = theme => ({                                     |
| 9 item: theme.paper.item,                                                      |
| 10 });                                                                         |
| 11                                                                             |
| 12                                                                             |
| 13 ∨ class Extensionhib extends Component {                                    |
| 14                                                                             |
| 15 $\vee$ render() {                                                           |
| <pre>16 const { classes, claim, readOnly, updateExt } = this.props;</pre>      |
| 17 return (                                                                    |
| 18 ∨ <grid container=""></grid>                                                |
| <pre>19 ∨ <grid classname="{classes.item}" item=""></grid></pre>               |
| 20 <textinput< td=""></textinput<>                                             |
| 21 ∨ module="claim_ne"                                                         |
| 22 label="myField"                                                             |
| 23 required                                                                    |
| 24 value={claim.ext.myField}                                                   |
| <pre>25 onChange={v =&gt; updateExt("myField", v)}</pre>                       |
| 26 readOnly={readOnly}                                                         |
| 27 />                                                                          |
| 28                                                                             |
| 29                                                                             |
| 30 )                                                                           |
| 31 }                                                                           |
| 32 }                                                                           |
| 33                                                                             |
| <pre>34 export default withTheme(withStyles(styles)(Extensionhib));</pre>      |
|                                                                                |

## ... which gives in UI

| Service<br>Q A1 General Consulta                    |                    | ×              | lantity              |   | Price<br>\$ 400        |               |
|-----------------------------------------------------|--------------------|----------------|----------------------|---|------------------------|---------------|
|                                                     |                    |                |                      |   | Total Claimed: \$ 1650 |               |
| Services                                            |                    |                |                      |   |                        |               |
| BCTA0001                                            | Basic Cover Tahida | 2020-08-19     | <b>\$</b> 0          |   |                        |               |
| Code                                                | Name               | Expiry Date    | Balance              |   | No Other Visit (Claim) |               |
| Policy Information                                  |                    |                |                      |   | Insuree Last Visit     |               |
| VIDS0011 Duikolau Juol                              | Dio                |                | Explanation          |   |                        |               |
| Claim Administrator                                 |                    |                |                      |   |                        |               |
| Q ×                                                 |                    | Sec Dg2<br>Q   |                      | × | Sec Dg3                |               |
| Visit Type*<br>Other                                |                    | Main Diagnosis | almonella infections | × | Claim No.*<br>CID00001 | Guarantee No  |
| Health Facility<br>VIDS001 Viru Dispensary          | /                  | 105000002      | Doni Ilina           |   | 2019-02-03             | 2019-02-03    |
| Claim CID00 Health Facility VIDS001 Viru Dispension |                    | CHF ID*        | Name<br>Doni Ilina   |   | Visit Date From *      | Visit Date To |

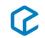